## Adobe Photoshop 2022 (Version 23.0) Keygen Crack Setup Free Download For Windows Latest

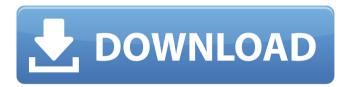

Adobe Photoshop 2022 (Version 23.0) Crack + Registration Code Free X64 (2022)

After you get comfortable with the tools available in Photoshop, try using a graphics software

package that's designed for beginners. GIMP (GNU Image Manipulation Program) is a free open source graphics program. It has many features but is easier to use than Photoshop. Photoshop programs When you have Photoshop or

Elements installed on your computer, you have access to the full program's capabilities. Photoshop is designed to work with a single picture file, but Elements can handle multiple files at once. In addition, Elements is ideal for non-

destructive editing, meaning that you can save your edits to a new file. Photoshop is a big program, and there's a lot to learn about it. Without that understanding, the program can be hard to use. The Lightroom or Aperture programs

from Adobe are very intuitive and easy to use. Even though the programs in the Adobe suite provide the same basic features, they allow some of the features to be easier to navigate within the program. The Lightroom and

Aperture programs provide specialized tools, which can be accessed with just a few clicks. If you're having trouble using one of the programs, visit the Help option to get started. Using Photoshop's Different Interface Modes You

may be familiar with the workspace interface that most pictureediting programs use. The workspace interface allows you to work on a single image or group of images, saving and printing the file as you go. In this interface, every

element is represented by a picture in a separate layer. Although this interface is very easy to use, it may not be the best interface for beginners. There are more complex interfaces in place that make Photoshop's tools more

intuitive. For example, in the toolbox for the tool that you're using, there may be options that are more readily accessible than in a different interface mode. Here are three of the most commonly used interface modes: Open image: It's the

most basic and direct interface mode available in Photoshop. In this interface, you have access to all the tools found in any of the other three interface modes. In this mode, you can work on just a single image, or multiple images, at a

time, as long as you close the image before you save it. The Open Image mode allows you to edit all the tools directly on the toolbox or the Layers palette. Quick Selection: You can save a selection area in a single step. In this mode, you

If you're still using traditional Photoshop, then you may want to jump into Photoshop Elements right away. This post will show you how to download the latest version of Photoshop Elements. Don't Miss: Best of the

Web: 32 Beautiful Vector Clip Art Graphics How to Download Photoshop Elements Follow this guide to learn how to download the latest version of Photoshop Elements (if you're running a Mac) or the Photoshop Elements

Advanced v13 (if you're running Windows). Mac users Follow the steps below to download Photoshop Elements 13 for Mac users. Press the "Print" button to print a copy. Windows users Browse to the Downloads page Download and install

the Photoshop Elements Advanced v13.dmg file. After the installation finishes, quit Photoshop Elements. Run the file by double-clicking the.dmg file you downloaded. Follow the installation wizard to complete the installation. After the

installation finishes, quit Photoshop Elements. The latest version Microsoft stopped supporting Photoshop Elements since version 12. Download Photoshop Elements v13. Sharing or Importing Your Images Like in

traditional Photoshop, you can save images as a single file or as a set of files. To save an image in your computer, you can choose to save it as a single file or as a set of files. If you want to send or share an image online, then you may

want to save it in one of the following formats. When you need to edit an image, you should always save the new version to a new file before you move your image over to Photoshop Elements. So here's a quick refresher of how to

save an image in Elements. Save as one file When you save an image as one file, your digital camera captures all the settings at once for the image. Saving an image as a single file works well for pictures of people and landscapes. When you

save an image as one file, your digital camera captures all the settings at once for the image. Saving an image as one file works well for pictures of people and landscapes. Upload an image on Facebook, Flickr, etc. Open up the image in Photoshop

Elements. In the software's window, the toolbar will show up.

Select File > Save

a681f4349e

The present invention relates to improvements in a wastewater collection and processing system, and more particularly to a system having a special filter arrangement connected to a

conventional primary collector which can be rapidly replaced to compensate for the loss of capacity of the collector during backup conditions. Primary wastewater collection of domestic wastewater is almost universally required in urban areas,

and secondary collection is normally required in suburban areas. Modern primary wastewater collection systems are becoming more sophisticated in their automatic features. While level control valves are important features, the

collection of free flowing wastewater to the point of discharge is still primarily accomplished by gravity flow. Typical wastewater collection systems include a wastewater storage tank, followed by a primary collection ditch

to catch the wastewater flowing from the storage tank. In recent years, the impact of code requirements for disconnecting manholes from the internal sewer lines have resulted in the significant reduction in the volume of flow entering the

primary collection system, while the volume of flow being discharged into septic tanks has increased by orders of magnitude. Due to this situation, a need has arisen for a system which can take advantage of this large flow increase, while at

the same time providing the required wastewater level control in the storage tank, as well as providing primary collection below the usual septic tanks. Traditionally, primary wastewater collectors have always provided for a backup

bypass flow in case the flow through the main collector is reduced below a predetermined level. In many situations the backup bypass flow is typically quite small and would not be expected to cause any significant waste of energy or

increased odor or unsightliness. In many situations, however, the bypass flow is significantly larger than that traditionally provided in the system. This may be due to the requirement for significantly larger volumes of wastewater

to be stored in the collector. While such large bypass flows may be acceptable under normal conditions, in the case of a storm or the like which causes a reduction in the normal flow, the large bypass flow will be rapidly filled, and during the

time the system is operating with the large bypass flow, the normal flow may be significantly decreased or even zero. When the normal flow is zero, the backup bypass flow is also zero, which results in an unacceptably low flow in the collector. In

order to accommodate the large bypass flow, a number of systems have been developed for using the bypass flow when the normal flow through the collector is sufficiently low. However, these systems

However, these systems generally either require that the bypass flow be maintained until the normal flow increases, or they do not provide a significant backup control. Another type of system

What's New In Adobe Photoshop 2022 (Version 23.0)?

1. Field of the Invention The present invention generally

relates to a liquid crystal display (LCD) device and a method for forming a liquid crystal display panel, and more particularly, to a liquid crystal display (LCD) device having a large aperture ratio and a method for forming a liquid crystal

display (LCD) panel. 2. Description of the Related Art A liquid crystal display (LCD) device is one of most widely used types of flat panel display device. An LCD device includes an array substrate and a color filter substrate facing

the array substrate. The array substrate includes a plurality of signal lines, a plurality of thin film transistors (TFTs), a plurality of pixel electrodes and the like. The array substrate and the color filter substrate are aligned with each other. The array

substrate and the color filter substrate may be attached using an adhesive layer disposed between the substrates. A liquid crystal layer is formed between the array substrate and the color filter substrate. An electric field generated by the signal

lines controls the alignment of the liquid crystal layer to display images, respectively. The LCD device may improve resolution by increasing a liquid crystal display (LCD) area using a one array substrate. However, it is difficult to increase an

aperture ratio of the LCD device since a pixel electrode is formed on the one array substrate. In addition, the pixel electrode is formed using a transparent material, and thus the LCD device has a low transmittance. In order

to enhance an aperture ratio of the LCD device, a color filter on array (COA) structure has been proposed. The COA structure increases an aperture ratio of the LCD device. The COA structure is classified into a naked COA

structure (NCOA) and an auxiliary COA structure (ACOA). The ACOA structure is formed by using a photolithographic process on an array substrate of the LCD device. The ACOA structure facilitates deposition of an

insulation layer and is also effective in increasing a processing yield. In particular, the auxiliary COA structure is often used in liquid crystal display devices since it is easy to implement an active matrix using the auxiliary COA

structure. FIG. 1 is a cross-sectional view illustrating a conventional LCD device including a plurality of gate lines 52 and a plurality of data lines 60 crossing the gate lines 52. The gate lines 52 and the data lines 60 define a

pixel area P. The gate lines 52 are formed on an array substrate 51 in the pixel area P. The data lines 60 perpendicularly cross the gate lines

## **System Requirements:**

Minimum: OS: Windows 7 (SP1), Windows 8/8.1 (SP1), Windows 10 (10240 or later) CPU: Intel Core 2 Duo 2.6GHz or later RAM: 1GB or more Graphics: NVIDIA Geforce 8600, 9500 or

later, Intel HD 4000 or AMD Radeon HD 4000 or later Hard Disk: 2GB or more DirectX: 9.0c Software: Adobe Acrobat 9.0 or later, Adobe Reader 9

http://dreamparents.org/?p=3174

http://jasminwinter.com/photoshop-cs5-crack-file-only-3264bit/

http://it-labx.ru/?p=51053

http://yogaapaia.it/archives/25544

https://expressionpersonelle.com/wp-

content/uploads/2022/06/Adobe Photoshop CS3 Free License Key PCWindows.pdf https://yaapoo.com/upload/files/2022/06/4REPWEn4tGLdlZGwbeAN 30 0a1b28d417fba 3cce5ce4b07432cb147 file.pdf

http://raga-e-store.com/adobe-photoshop-2021-version-22-5-1-activation-free-for-pc/http://bookmanufacturers.org/photoshop-2021-version-22-3-1-serial-key-keygen-full-version

https://moodle.ezorock.org/blog/index.php?entryid=5542

http://alkalinedietexposed.com/adobe-photoshop-cs3-keygen-exe-license-key-march-2022/

http://dmmc-usa.com/?p=958

https://demo.takewp.com/listing/tpg-explore/advert/adobe-photoshop-

cc-2018-version-19-crack-exe-file-activation-key-pc-windows/

https://www.travelrr.com/wp-content/uploads/2022/06/helexay.pdf

http://yogaapaia.it/archives/25542

https://made4you.london/adobe-photoshop-2021-version-22-5-1-keygen-only-free-download-win-mac-latest/

https://damp-river-34490.herokuapp.com/Photoshop 2020 version 21.pdf

https://pesasamerica.org/blog/index.php?entryid=3746

https://cefaraddaegiz.wixsite.com/rihoclarin/post/photoshop-2021-version-22-0-0-crack-exe-

file-product-key-full-download-mac-win-2022-latest

http://vogaapaia.it/archives/25543

http://oneteamacademy.com/wp-content/uploads/2022/07/Photoshop CS6 Crack Full P

roduct Key Free Download Updated 2022.pdf